## O K CL Dresting a Reventage Lit World

» Leave Days6

» Leave Month 7» Leave Days7

» Equipment are in working condition?

» Downtime > 4 Working Days

## eVidyalaya Half Yearly Report

Department of School & Mass Education, Govt. of Odisha

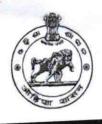

August

Yes

No

1430

| chool Name :          | NIMAPARA HIGH SCHOOL      | Block :                                   |
|-----------------------|---------------------------|-------------------------------------------|
| _DISE :<br>1181300402 | District : PURI           | NIMAPARA<br>NAC                           |
| port Create Date : 00 | 00-00-00 00:00:00 (43835) |                                           |
|                       | general_ir                | nfo                                       |
| Half Yearly R         |                           | 10                                        |
| Half Yearly P         | nase                      | 2                                         |
| Implementing          |                           | IL&FS ETS                                 |
| Half Yearly P         | eriod from                | 02/21/2019                                |
| » Half Yearly P       | eriod till                | 08/20/2019                                |
| » School Coor         | dinator Name              | DIPALISHA<br>NAYAK /<br>PINAKI<br>MOHANTY |
|                       | Leaves taken for the      | following Month                           |
|                       |                           | February                                  |
| » Leave Mont          |                           | 1                                         |
| » Leave Days          |                           | March                                     |
| » Leave Mont          |                           | 0                                         |
| » Leave Days2         |                           | April                                     |
| » Leave Month 3       |                           | 0                                         |
| » Leave Days          |                           | May                                       |
| » Leave Month 4       |                           | 0                                         |
| » Leave Day           |                           | June                                      |
| » Leave Mon           |                           | 0                                         |
| » Leave Days5         |                           | July                                      |
| » Leave Month 6       |                           | 0                                         |

» Action after 4 working days are over for Equipment

Training Details

**Equipment Downtime Details** 

| a landed                                                           | Yes             |
|--------------------------------------------------------------------|-----------------|
| Refresher training Conducted                                       | 23/03/2019      |
| Refresher training Conducted Date                                  |                 |
| If No; Date for next month  Educational content Details            |                 |
|                                                                    | Yes             |
| e Content installed?                                               | Yes             |
| » SMART Content with Educational software?                         | Yes             |
| » Stylus/ Pens                                                     | Yes             |
| » USB Cable                                                        | Yes             |
| » Software CDs                                                     | Yes             |
| » User manual                                                      |                 |
| Recurring Service Details                                          | YES             |
| » Register Type (Faulty/Stock/Other Register)                      | 1               |
| » Register Quantity Consumed                                       | Yes             |
| » Blank Sheet of A4 Size                                           | 2879            |
| » A4 Blank Sheet Quantity Consumed                                 | Yes             |
| » Cartridge                                                        | 1               |
| » Cartridge Quantity Consumed                                      | Yes             |
| » USB Drives                                                       | 1               |
| » USB Drives Quantity Consumed                                     | Yes             |
| » Blank DVDs Rewritable                                            | 25              |
| » Blank DVD-RW Quantity Consumed                                   | Yes             |
| » White Board Marker with Duster                                   | 6               |
| » Quantity Consumed                                                | Yes             |
| » Electricity bill                                                 | Yes             |
| » Internet connectivity                                            |                 |
| n for Unavailablity                                                | r Moter Reading |
| » Reason for Gravallability  Electrical Meter Reading and Generato | 1454            |
| » Generator meter reading                                          | 1442            |
| » Electrical meter reading                                         |                 |
| Equipment replacement de                                           | etaiis<br>No    |
| » Replacement of any Equipment by Agency                           | NO              |
| » Name of the Equipment                                            |                 |
| Theft/Damaged Equipme                                              | ent             |
| » Equipment theft/damage                                           | No              |
| » If Yes: Name the Equipment                                       |                 |
| Lab Utilization details                                            | 3               |
| » No. of 9th Class students                                        | 113             |
| » 9th Class students attending ICT labs                            | 113             |
| » No. of 10th Class students                                       | 100             |
| » 10th Class students attending ICT labs                           | 100             |

## No. of hours for the following month lab has been utilized

| No. of hours for the following monarch                                             | February |
|------------------------------------------------------------------------------------|----------|
| Month-1                                                                            | 35       |
| Hours1                                                                             | March    |
| Month-2                                                                            | 63       |
| Hours2                                                                             | April    |
| Month-3                                                                            | 54       |
| Hours3                                                                             | May      |
| Month-4                                                                            | 16       |
| » Hours4                                                                           | June     |
| » Month-5                                                                          | 12       |
| » Hours5                                                                           | July     |
| » Month-6                                                                          | 64       |
| » Hours6                                                                           | August   |
| » Month-7                                                                          | 58       |
| » Hours7  Server & Node Downtime de                                                | etails   |
| » Server Downtime Complaint logged date1                                           |          |
| » Server Downtime Complaint logged 22  » Server Downtime Complaint Closure date1   |          |
| » Server Downtime Complaint logged date2  » Server Downtime Complaint logged date2 |          |
| » Server Downtime Complaint logger  » Server Downtime Complaint Closure date2      |          |
| » Server Downtime Complaint Global  » Server Downtime Complaint logged date3       |          |
| » Server Downtime Complaint logger  » Server Downtime Complaint Closure date3      |          |
| » Server Downtime Complaint Global   starting days in between                      | 0        |
| » No. of Non-working days in between                                               | 0        |
| » No. of working days in downtime Stand alone PC downtime of                       | details  |
|                                                                                    |          |
| » PC downtime Complaint logged date1                                               |          |
| » PC downtime Complaint Closure date1                                              |          |
| » PC downtime Complaint logged date2                                               |          |
| » PC downtime Complaint Closure date2                                              |          |
| » PC downtime Complaint logged date3                                               |          |
| » PC downtime Complaint Closure date3                                              | 0        |
| » No. of Non-working days in between                                               | 0        |
| » No. of working days in downtime UPS downtime detail                              | S        |
|                                                                                    |          |
| » UPS downtime Complaint logged date1                                              |          |
| » UPS downtime Complaint Closure date1                                             |          |
| » UPS downtime Complaint logged date2                                              |          |
| » UPS downtime Complaint Closure date2                                             |          |
| » UPS downtime Complaint logged date3                                              |          |
| » UPS downtime Complaint Closure date3                                             | 0        |
| » No. of Non-working days in between                                               |          |

| 0                                     |
|---------------------------------------|
| 0                                     |
| heral downtime details                |
|                                       |
|                                       |
|                                       |
|                                       |
|                                       |
|                                       |
| 0                                     |
| A A A A A A A A A A A A A A A A A A A |
|                                       |

Signature of Head Master/Mistress with Seal